## **Google Apps for Education Student Edition**

## What is Google Apps?

Google Apps for Education is an online suite of tools that allow your student to:

- Store homework online on Google's servers. Schoolwork will always be available to you as long as there is an internet connection (cloud file storage)
- Communicate electronically with staff and peers about school related business (email)
- Communicate with outside resources related to education (email)
- Use online Word Processing, Spreadsheet and Presentation tools to prepare and complete projects and homework, eliminating the need for expensive software (tools and applications)
- Share completed homework or projects with instructors (collaboration)

What Google Apps isn't:

- A place to do personal business for profit
- A place to do illegal activities or make arrangements to do so
- A place to store, or a means to distribute illegal materials or materials in violation of the Acceptable Use Policy

Use of the School provided Google Apps account will:

- Exhibit respect for others in an appropriate way
- Not cause any form of disruption to the school environment
- Not be used to operate a personal business

Legal Conditions:

- All student Electronic Mail (email) accounts are property of Oroville School District # 410
- Use of the district's email system is a privilege not a right
- All use of Google Apps for Education must comply with the current Acceptable Use Policy and the school code of conduct as defined in the student handbook and any addendums
- Electronic mail sent or received by the Oroville School District system is not confidential
- The administration reserves the right to retrieve the contents of user mailboxes or drives for legitimate reasons
- The student's Google Apps account will be removed from the system after leaving the district for any reason or for having privileges revoked
- Students are responsible for messages sent from their accounts
- Students will report to the school's principal any inappropriate communications, obscene email, attempts by adults to lure them into dangerous behaviors or any other activities that make the student feel uncomfortable
- Students should not forward chain letters, jokes, or graphics files

When issues arise, the district will deal directly with the student, school administration and/or parents/guardians. Improper use of the system will result in discipline and possible revocation of the student email account. Illegal activities on the system will be referred to law enforcement authorities for appropriate legal action.

If necessary, the District may close the accounts at any time. Any updates or changes to this Google Apps agreement by the District will be in effect.

By signing this agreement, the guardian agrees to:

- Allow the Oroville School District to grant Google Apps Access to the student indicated below
- Be responsible for supervising the actions of their students outside of the school day or off school premises where those actions involve the student Google Apps Account
- Not to hold the School District or Employees liable in any way for actions by the student that violate this agreement or the District Acceptable Use Policy
- Understand that the guardian has the right to request closure or access to the account

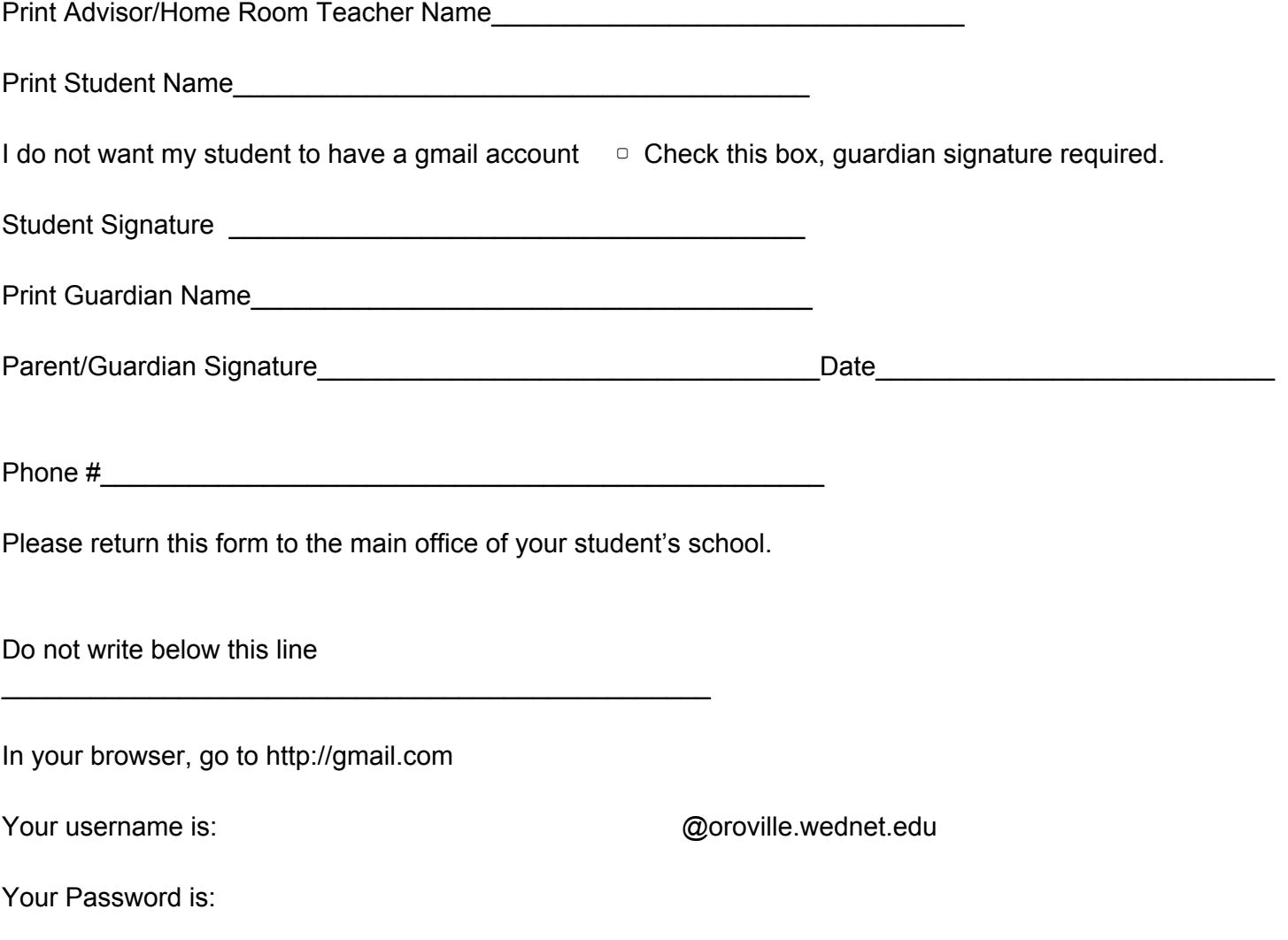